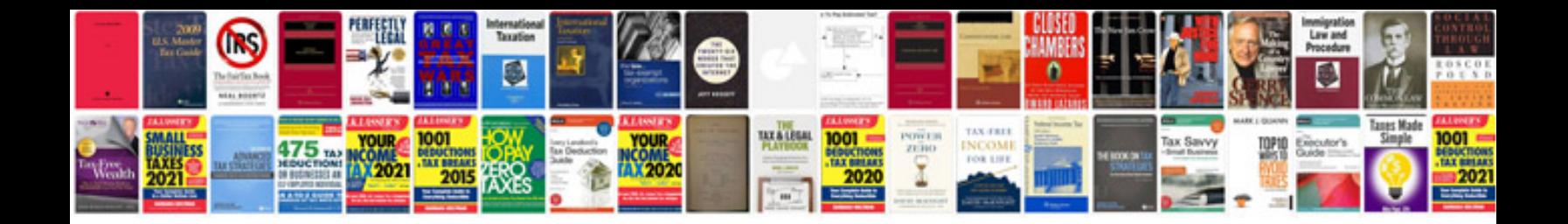

**Writ Of Execution Pa Template of Execution**

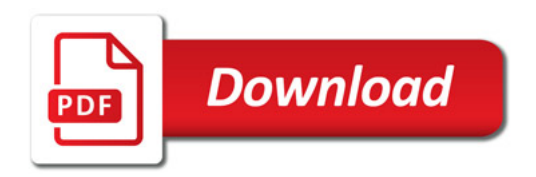

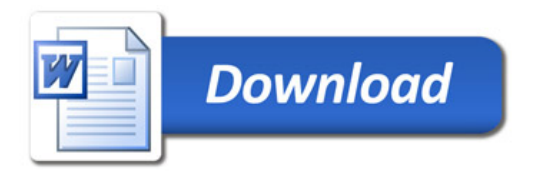